# Федеральное государственное бюджетное образовательное учреждение высшего профессионального образования Московский государственный университет имени М.В. Ломоносова факультет Почвоведения

УТВЕРЖДАЮ

и.о. декана П.В.Красильников /\_\_\_\_\_\_\_\_\_\_\_\_ /

«\_\_\_» \_\_\_\_\_\_\_\_\_\_\_\_\_\_\_\_20\_\_ г.

## **РАБОЧАЯ ПРОГРАММА ДИСЦИПЛИНЫ**

#### **Наименование дисциплины:**

"Информационные технологии и базы данных в оценке земельных ресурсов".

**Уровень высшего образования:** 

*Магистратура*

**Направление подготовки (специальность):**  *06.04.02 Почвоведение*

**Форма обучения: очная**

Рабочая программа рассмотрена и одобрена учебно-методической комиссией  $\phi$ акультета почвоведения (протокол №  $\qquad \qquad$ , дата  $\qquad \qquad$ )

### *На обратной стороне титула:*

Рабочая программа дисциплины разработана в соответствии с самостоятельно установленным МГУ образовательным стандартом (ОС МГУ) для реализуемых основных профессиональных образовательных программ высшего образования по направлению подготовки почвоведение программы *магистратуры*.

ОС МГУ утвержден решением Ученого совета МГУ имени М.В.Ломоносова от 28 декабря 2020 года (протокол № 7).

1. **Место дисциплины в структуре ОПОП:** базовая часть, модуль «Информационные технологии в почвоведении».

#### 2. **Входные требования для освоения дисциплины, предварительные условия:**

иностранный язык, информатика, почвоведение, география почв, землепользование

и землеустройство

Для изучения данной учебной дисциплины (модуля) необходимы следующие знания, умения и навыки, формируемые предшествующими дисциплинами:

### ПОЧВОВЕДЕНИЕ

# МАТЕМАТИКА И ИНФОРМАЦИОННО-КОММУНИКАТИВНЫЕ ТЕХНОЛОГИИ КАРТОГРАФИЯ С ОСНОВАМИ ГИС

### 3. **Планируемые результаты обучения в результате освоения дисциплины, соотнесенные с требуемыми компетенциями выпускников:**

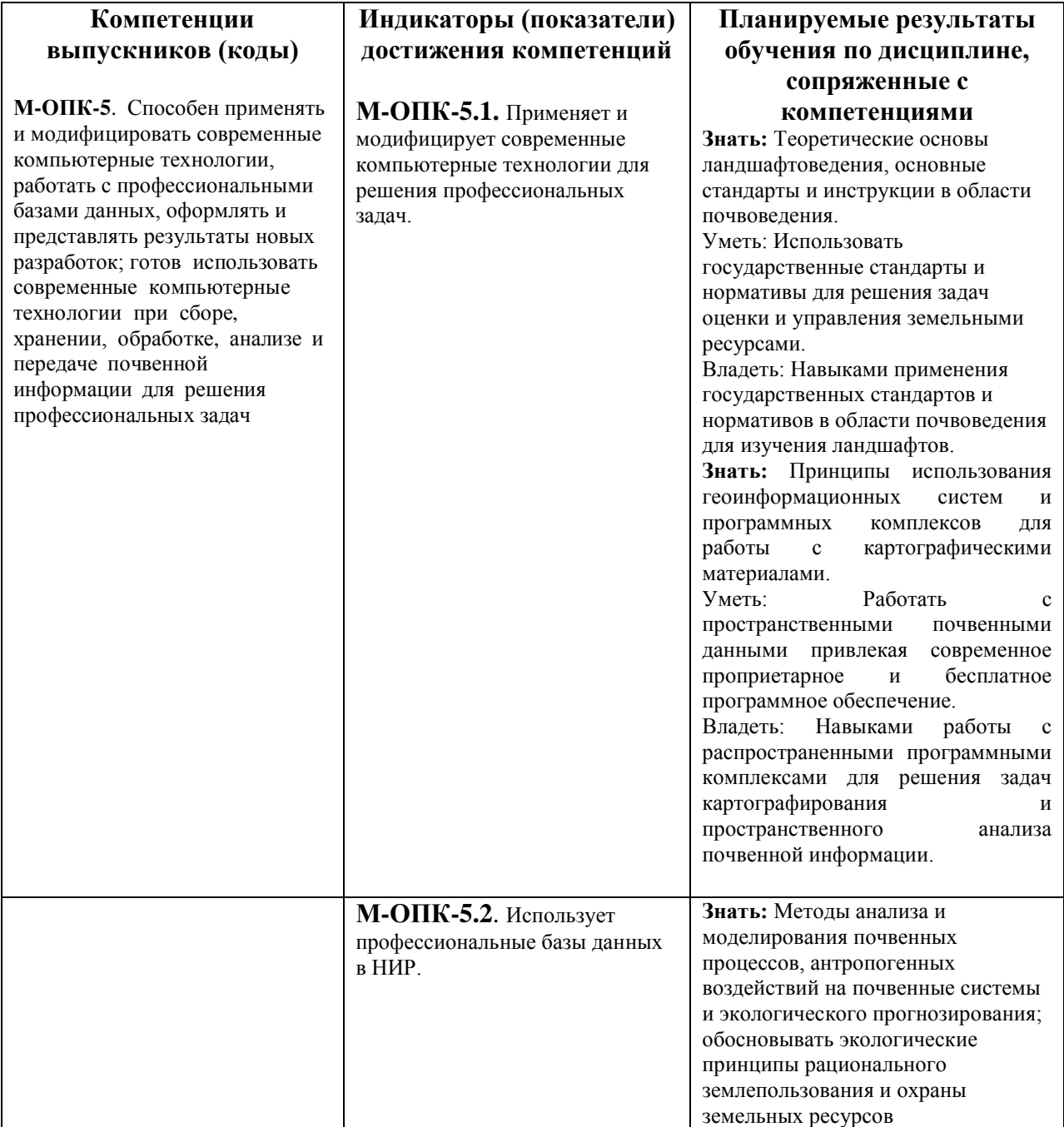

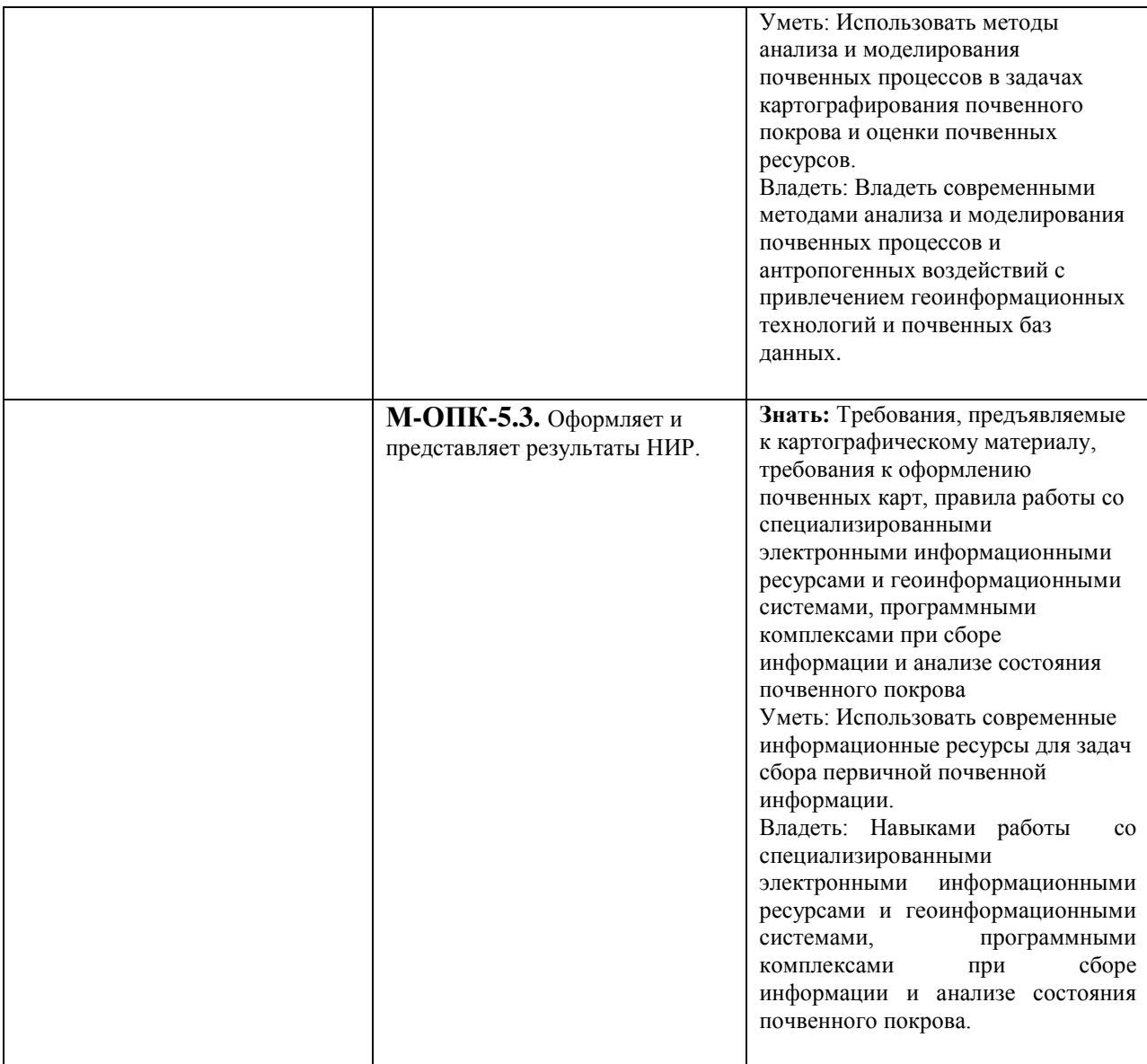

4. **Объем дисциплины** 4 з.е.*,* в том числе 36 академических часов на контактную работу обучающихся с преподавателем, 108 академических часов на самостоятельную работу обучающихся.

5. **Формат обучения:** Лекции, семинары, проектное задание, выполнение дистанционной программы тестирования «Геоинформационные системы в сельском хозяйстве 2020» ЮФУ по договору с ЮФУ (прослушать онлайн курс по программе «**Геоинформационные системы в сельском хозяйстве»** Южного Регионального Центра Компетенций в Области Онлайн-обучения ЮФУ (ЮРЦКОО ЮФУ) и получить зачет (набрав не менее 80 баллов);

# 6. **Содержание дисциплины, структурированное по разделам и темам, с указанием отведенного на них количества академических часов, и виды учебных занятий**

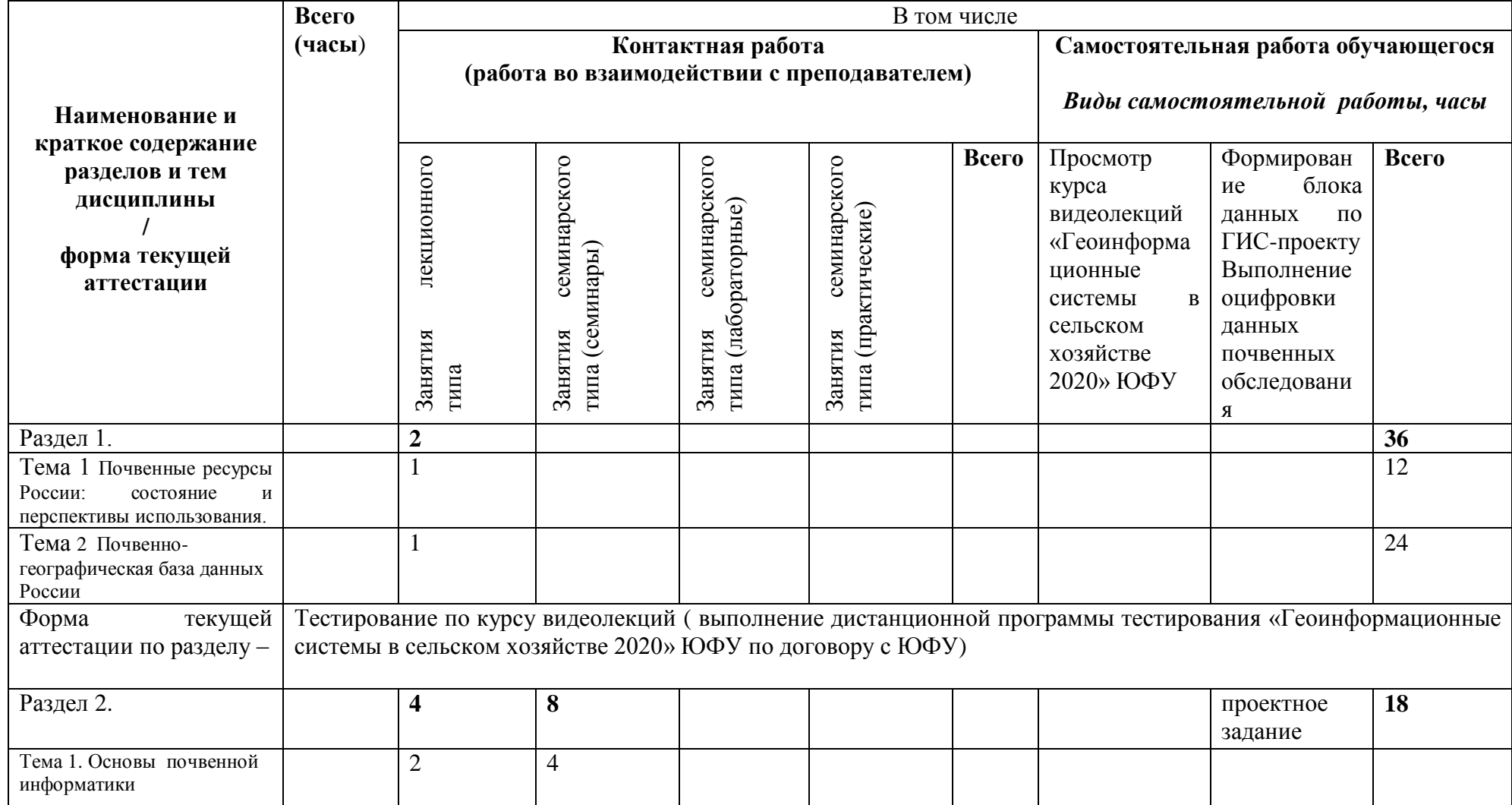

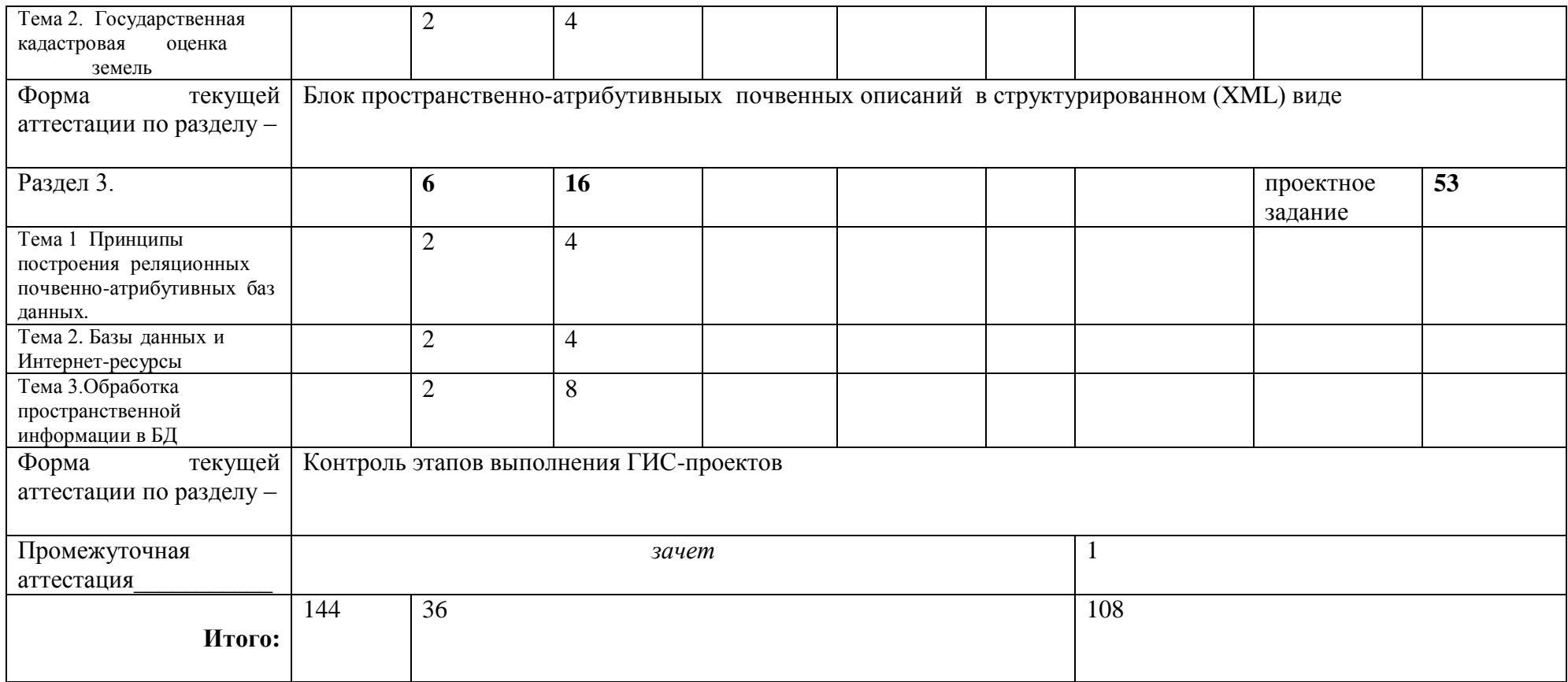

Содержание дисциплины по разделам и темам:

Раздел 1. Почвенно-земельные ресурсы России, Почвенно-географическая база данных РФ

Тема 1. Почвенные ресурсы России: состояние и перспективы использования.

Обзор информации о земельных и почвенных ресурсах России, особенности ее получения и хранения. История сбора информации о земельных ресурсах и их использовании в стране. Источники данных. Интернет-ресурсы.

Тема 2. Почвенно-географическая база данных России

Структура, принципы создания и функционирования общенациональной информационной системы ИС ПГБД РФ, нацеленной на инвентаризацию и формализацию данных о земельных и почвенных ресурсах страны, информационное обеспечение научно- исследовательских работ и образовательных программ. ИС ПГБД и специализированные программы в оценке земельных ресурсов

Раздел 2 Основы почвенной информатики, алгоритмы и методики оценки земельных ресурсов.

Тема 1. История почвенной информатики. Понятия количественных и качественных переменных. Проект «Land» и алгоритмы расчета пригодности земель сельскохозяйственного назначения

Тема 2. Государственная кадастровая оценка земель

сельскохозяйственного назначения Российской Федерации. Алгоритмы и методики расчетов оценки

Раздел 3 Основы теории баз данных, геоинформатики и пространственного анализа

Тема 1. Принципы построения реляционных почвенно-атрибутивных баз данных. Правила Кодда. Распределенные базы данных. Проблемы гармонизации и информационного обмена почвенными данными. Основы стандартов ISO 28258, SoilML представления почвенных данных.

Тема 2. Зарубежные земельные и почвенные информационные системы и Интернетресурсы. Зарубежные земельные и почвенные информационные системы. Базы данных и Интернет-ресурсы национального и международного уровня. Базы данных в проектах INSPIRE, GlobalSoilMap, FAO.

Тема 3. Обработка пространственной информации в БД .Представление географическими переменными границ земельных участков, почвенных контуров. Понятие мультиполигонов. Составная геометрия и операции упрощения. Осколочные полигоны, допуски, масштабы. Представление почвенных комбинаций. Центроиды, формирование регулярной сетки, сегментация морфометрических признаков рельефа.

#### **7. Фонд оценочных средств (ФОС) для оценивания результатов обучения по дисциплине (модулю)**

#### **7.1.Типовые контрольные задания или иные материалы для проведения текущего контроля.**

Полный комплект контрольно-оценочных материалов (Фонд оценочных средств) содержится в сборнике [11]. Комплект состоит из 60 ГИС-проектов-заданий и одного ГИС-проекта – образца. Каждое задание представляет собой слой ГИС-проекта:

1. Почвенная карта хозяйства

- 2. Космоснимок хозяйства
- 3. Цифровая модель рельефа хозяйства
- 4. Кадастровый план участков хозяйства
- 5. Внутрихозяйственное землеустройство
- 6. Метеоданные для территории хозяйства
- 7. Элементарные ареалы по рельефу
- 8. Элементарные почвенные ареалы
- 9. Элементарные ареалы по агрохимическим показателям
- 10. Расчеты площадей ЭПА
- 11. Рекомендации по оптимальному землеустройству
- 12. Точечные данные агрохимических обследований
- 13. Интерполяционная поверхность для точечных данных
- 14. Выделение элементарных участков по комплексу показателей
- 15. Итоговая карта оценки земель хозяйства

Учитывая, что само задание, образец и варианты представляют из себя сложную файловую структуры, весь Фонд оценочных средств собран в один .zip файл, размещенный на сервере компьютерного класса и в облачном хранилище , и доступный для скачивания и распаковки в корневой каталог студента.

#### **7.2.Типовые контрольные задания или иные материалы для проведения промежуточной и итоговой аттестации:**

- 1. Определение ИНФОРМАТИКИ. Формула ИНФОРМАТИКИ. Основные понятия.
- 2. Реляционные СУБД. Правила Кодда.
- 3. Расширение правил Кодда для задач почвоведения и нарушения правил Кодда в СУБД.Реляционная структура применительно к почвенным данным.
- 4. Основные виды информации о с/х землях, формируемой на основе государственных информационных ресурсов.
- 5. В чем необходимость отечественной ПГБД. Основа и предпосылки создания ПГБД РФ.
- 6. Содержание и функциональные возможности Информационной системы на основе ПГБД РФ.
- 7. История сбора информации о землях и почвах в России.
- 8. Этапы становления почвенной информатики в России.
- 9. Источники и перечень пространственной и атрибутивной информации, используемые в расчетах пригодности и оценке земель сельскохозяйственного назначения.
- 10. Виды географических переменных и особенности операций над ними в оценке земельных ресурсов
- 11. Методы пространственного анализа географической информации, применяемые в практической оценке земель сельскохозяйственного назначения.
- 12. Алгоритмы расчета показателей пригодности и оценки земель сельскохозяйственного назначения

#### **8. Шкала и критерии оценивания результатов обучения по дисциплине:**

В таблице представлена шкала оценивания результатов обучения по дисциплине. Уровень знаний обучающегося оценивается на "отлично", "хорошо", "удовлетворительно", "неудовлетворительно".

Оценка "отлично" выставляется, если обучающийся демонстрирует сформированные систематические знания, умения и навыки их практического использования. Оценка "хорошо" ставится, если при демонстрации знаний, умений и навыков студент допускает отдельные неточности (пробелы, ошибочные действия) непринципиального характера. При несистематических знаниях, демонстрации отдельных (но принципиально значимых навыков) и затруднениях в демонстрации других навыков выставляется оценка «удовлетворительно». Оценка "неудовлетворительно" ставится, если знания и умения фрагментарны, а навыки отсутствуют.

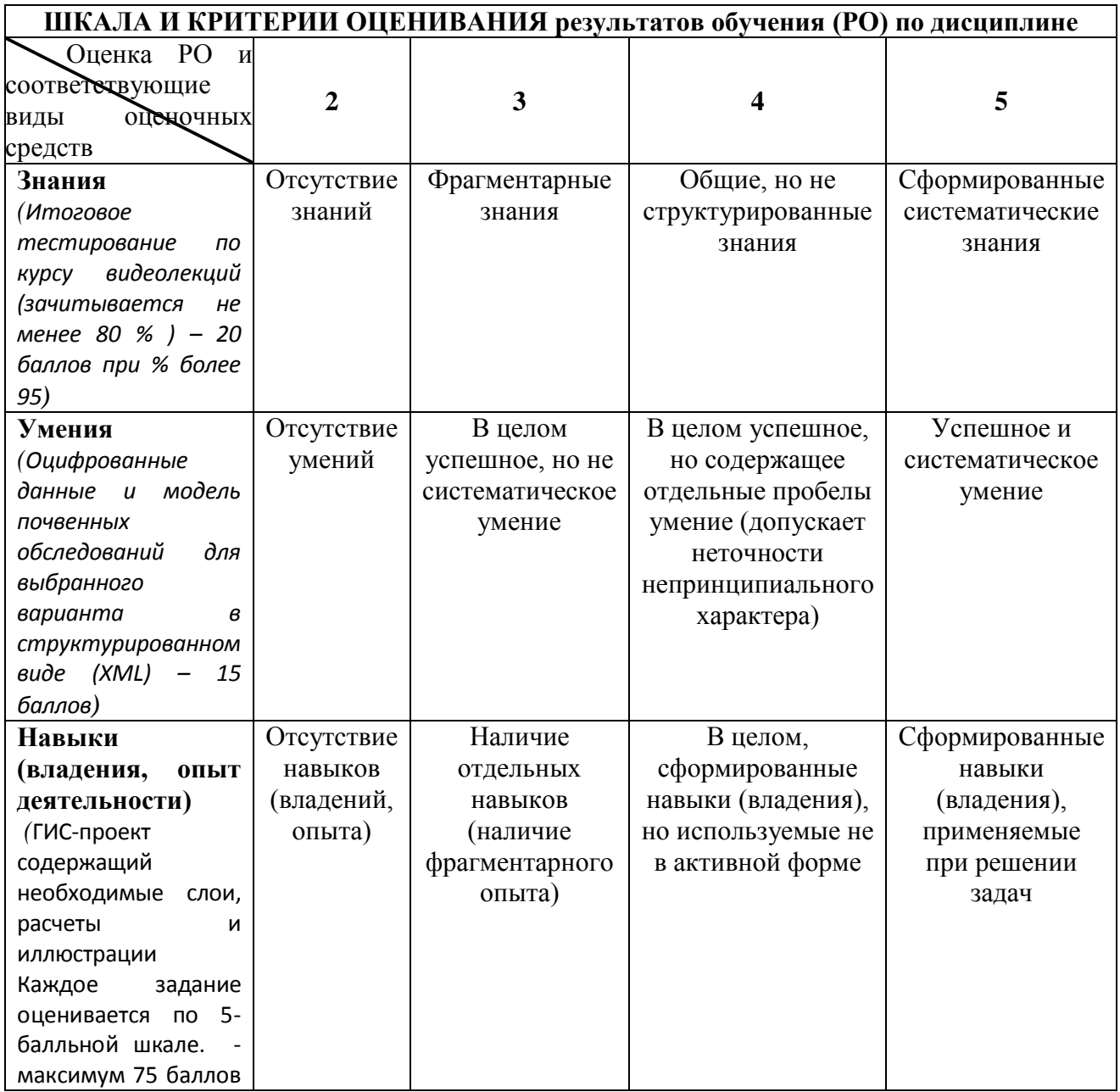

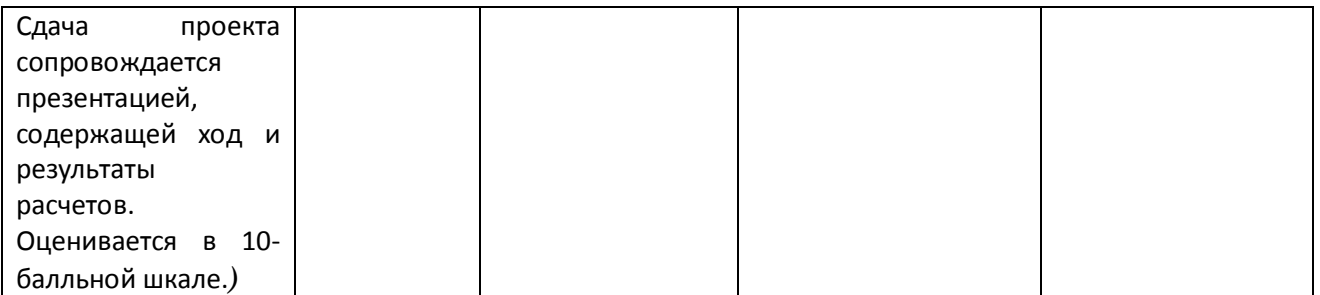

Итого – максимальная оценка равна 120 баллам. При наборе более 80 баллов результат «зачет».

## **9. Ресурсное обеспечение:**

Перечень основной и дополнительной учебной литературы:

Вся литература по курсу размещена в «облачном» хранилище факультета почвоведения на ресурсах Центра коллективного пользования «ПГБД РФ» [\(https://soil-db.ru/ckp\)](https://soil-db.ru/ckp) Адрес для получения литературы из основного списка:

[https://datacenter.soil.msu.ru/fileshare/Soil\\_Courses/GIS\\_DB\\_IT\\_tutorial/Standard/](https://datacenter.soil.msu.ru/fileshare/Soil_Courses/GIS_DB_IT_tutorial/Standard/)

Адрес для получения литературы из дополнительного списка:

[https://datacenter.soil.msu.ru/fileshare/Soil\\_Courses/GIS\\_DB\\_IT\\_tutorial/recommended/](https://datacenter.soil.msu.ru/fileshare/Soil_Courses/GIS_DB_IT_tutorial/recommended/)

Адрес для получения справочных пособий, нормативных материалов, законодательных и методических материалов:

[https://datacenter.soil.msu.ru/fileshare/Soil\\_Courses/GIS\\_DB\\_IT\\_tutorial/assessment\\_lit/](https://datacenter.soil.msu.ru/fileshare/Soil_Courses/GIS_DB_IT_tutorial/assessment_lit/) Справочники и учебники по ГИС и геообработке:

[https://datacenter.soil.msu.ru/fileshare/Soil\\_Courses/GIS\\_DB\\_IT\\_tutorial/](https://datacenter.soil.msu.ru/fileshare/Soil_Courses/GIS_DB_IT_tutorial/)

Основной и дополнительный списки (и ссылки для скачивания из ресурса ЦКП) приводятся ниже:

## **Основной:**

 Носов С.И., Сапожников П.М. Государственная кадастровая оценка земель сельскохозяйственного назначения Российской федерации / С.И. Носов, П.М. Сапожников. – М.: ООО «НИПКЦ ВОСХОД–А», 2012. – 160 с.

[https://datacenter.soil.msu.ru/fileshare/Soil\\_Courses/GIS\\_DB\\_IT\\_tutorial/assessment\\_lit/%D](https://datacenter.soil.msu.ru/fileshare/Soil_Courses/GIS_DB_IT_tutorial/assessment_lit/%D0%BA%D0%BD%D0%B8%D0%B3%D0%B0%20%D0%A1%D0%B0%D0%BF%D0%BE%D0%B6%D0%BD%D0%B8%D0%BA%D0%BE%D0%B2%202012.pdf) [0%BA%D0%BD%D0%B8%D0%B3%D0%B0%20%D0%A1%D0%B0%D0%BF%D0%BE](https://datacenter.soil.msu.ru/fileshare/Soil_Courses/GIS_DB_IT_tutorial/assessment_lit/%D0%BA%D0%BD%D0%B8%D0%B3%D0%B0%20%D0%A1%D0%B0%D0%BF%D0%BE%D0%B6%D0%BD%D0%B8%D0%BA%D0%BE%D0%B2%202012.pdf) [%D0%B6%D0%BD%D0%B8%D0%BA%D0%BE%D0%B2%202012.pdf](https://datacenter.soil.msu.ru/fileshare/Soil_Courses/GIS_DB_IT_tutorial/assessment_lit/%D0%BA%D0%BD%D0%B8%D0%B3%D0%B0%20%D0%A1%D0%B0%D0%BF%D0%BE%D0%B6%D0%BD%D0%B8%D0%BA%D0%BE%D0%B2%202012.pdf)

- Рожков В.А., Рожкова С.В. ПОЧВЕННАЯ ИНФОРМАТИКА \\ Издательство Московского университета 1993 [https://datacenter.soil.msu.ru/fileshare/Soil\\_Courses/GIS\\_DB\\_IT\\_tutorial/Standard/%D0](https://datacenter.soil.msu.ru/fileshare/Soil_Courses/GIS_DB_IT_tutorial/Standard/%D0%A0%D0%BE%D0%B6%D0%BA%D0%BE%D0%B2_%D0%9F%D0%BE%D1%87%D0%B2%D0%B5%D0%BD%D0%BD%D0%B0%D1%8F%20%D0%B8%D0%BD%D1%84%D0%BE%D1%80%D0%BC%D0%B0%D1%82%D0%B8%D0%BA%D0%B0.doc) [%A0%D0%BE%D0%B6%D0%BA%D0%BE%D0%B2\\_%D0%9F%D0%BE%D1%87](https://datacenter.soil.msu.ru/fileshare/Soil_Courses/GIS_DB_IT_tutorial/Standard/%D0%A0%D0%BE%D0%B6%D0%BA%D0%BE%D0%B2_%D0%9F%D0%BE%D1%87%D0%B2%D0%B5%D0%BD%D0%BD%D0%B0%D1%8F%20%D0%B8%D0%BD%D1%84%D0%BE%D1%80%D0%BC%D0%B0%D1%82%D0%B8%D0%BA%D0%B0.doc) [%D0%B2%D0%B5%D0%BD%D0%BD%D0%B0%D1%8F%20%D0%B8%D0%BD%](https://datacenter.soil.msu.ru/fileshare/Soil_Courses/GIS_DB_IT_tutorial/Standard/%D0%A0%D0%BE%D0%B6%D0%BA%D0%BE%D0%B2_%D0%9F%D0%BE%D1%87%D0%B2%D0%B5%D0%BD%D0%BD%D0%B0%D1%8F%20%D0%B8%D0%BD%D1%84%D0%BE%D1%80%D0%BC%D0%B0%D1%82%D0%B8%D0%BA%D0%B0.doc) [D1%84%D0%BE%D1%80%D0%BC%D0%B0%D1%82%D0%B8%D0%BA%D0%B0.](https://datacenter.soil.msu.ru/fileshare/Soil_Courses/GIS_DB_IT_tutorial/Standard/%D0%A0%D0%BE%D0%B6%D0%BA%D0%BE%D0%B2_%D0%9F%D0%BE%D1%87%D0%B2%D0%B5%D0%BD%D0%BD%D0%B0%D1%8F%20%D0%B8%D0%BD%D1%84%D0%BE%D1%80%D0%BC%D0%B0%D1%82%D0%B8%D0%BA%D0%B0.doc) [doc](https://datacenter.soil.msu.ru/fileshare/Soil_Courses/GIS_DB_IT_tutorial/Standard/%D0%A0%D0%BE%D0%B6%D0%BA%D0%BE%D0%B2_%D0%9F%D0%BE%D1%87%D0%B2%D0%B5%D0%BD%D0%BD%D0%B0%D1%8F%20%D0%B8%D0%BD%D1%84%D0%BE%D1%80%D0%BC%D0%B0%D1%82%D0%B8%D0%BA%D0%B0.doc)
- Шоба С.А., Колесникова В.М., Голозубов О.М. //Область применения и основные приемы работы с программой локального ввода данных V7\_7\_TM (МЕТОДИЧЕСКОЕ ПОСОБИЕ). М. 2018 г. 92 с. [https://datacenter.soil.msu.ru/fileshare/Soil\\_Courses/GIS\\_DB\\_IT\\_tutorial/Standard/%D0](https://datacenter.soil.msu.ru/fileshare/Soil_Courses/GIS_DB_IT_tutorial/Standard/%D0%9C%D0%95%D0%A2%D0%9E%D0%94%D0%98%D0%A7%D0%95%D0%9A%D0%9E%D0%95%20%D0%9F%D0%9E%D0%A1%D0%9E%D0%91%D0%98%D0%95%20%D0%A8%D0%BE%D0%B1%D0%B0,%20%D0%9A%D0%BE%D0%BB%D0%B5%D1%81%D0%BD%D0%B8%D0%BA%D0%BE%D0%B2%D0%B0,%20%D0%93%D0%BE%D0%BB%D0%BE%D0%B7%D1%83%D0%B1%D0%BE%D0%B2%2017.10.2018.docx) [%9C%D0%95%D0%A2%D0%9E%D0%94%D0%98%D0%A7%D0%95%D0%9A%D0](https://datacenter.soil.msu.ru/fileshare/Soil_Courses/GIS_DB_IT_tutorial/Standard/%D0%9C%D0%95%D0%A2%D0%9E%D0%94%D0%98%D0%A7%D0%95%D0%9A%D0%9E%D0%95%20%D0%9F%D0%9E%D0%A1%D0%9E%D0%91%D0%98%D0%95%20%D0%A8%D0%BE%D0%B1%D0%B0,%20%D0%9A%D0%BE%D0%BB%D0%B5%D1%81%D0%BD%D0%B8%D0%BA%D0%BE%D0%B2%D0%B0,%20%D0%93%D0%BE%D0%BB%D0%BE%D0%B7%D1%83%D0%B1%D0%BE%D0%B2%2017.10.2018.docx) [%9E%D0%95%20%D0%9F%D0%9E%D0%A1%D0%9E%D0%91%D0%98%D0%95](https://datacenter.soil.msu.ru/fileshare/Soil_Courses/GIS_DB_IT_tutorial/Standard/%D0%9C%D0%95%D0%A2%D0%9E%D0%94%D0%98%D0%A7%D0%95%D0%9A%D0%9E%D0%95%20%D0%9F%D0%9E%D0%A1%D0%9E%D0%91%D0%98%D0%95%20%D0%A8%D0%BE%D0%B1%D0%B0,%20%D0%9A%D0%BE%D0%BB%D0%B5%D1%81%D0%BD%D0%B8%D0%BA%D0%BE%D0%B2%D0%B0,%20%D0%93%D0%BE%D0%BB%D0%BE%D0%B7%D1%83%D0%B1%D0%BE%D0%B2%2017.10.2018.docx) [%20%D0%A8%D0%BE%D0%B1%D0%B0,%20%D0%9A%D0%BE%D0%BB%D0%](https://datacenter.soil.msu.ru/fileshare/Soil_Courses/GIS_DB_IT_tutorial/Standard/%D0%9C%D0%95%D0%A2%D0%9E%D0%94%D0%98%D0%A7%D0%95%D0%9A%D0%9E%D0%95%20%D0%9F%D0%9E%D0%A1%D0%9E%D0%91%D0%98%D0%95%20%D0%A8%D0%BE%D0%B1%D0%B0,%20%D0%9A%D0%BE%D0%BB%D0%B5%D1%81%D0%BD%D0%B8%D0%BA%D0%BE%D0%B2%D0%B0,%20%D0%93%D0%BE%D0%BB%D0%BE%D0%B7%D1%83%D0%B1%D0%BE%D0%B2%2017.10.2018.docx) [B5%D1%81%D0%BD%D0%B8%D0%BA%D0%BE%D0%B2%D0%B0,%20%D0%93](https://datacenter.soil.msu.ru/fileshare/Soil_Courses/GIS_DB_IT_tutorial/Standard/%D0%9C%D0%95%D0%A2%D0%9E%D0%94%D0%98%D0%A7%D0%95%D0%9A%D0%9E%D0%95%20%D0%9F%D0%9E%D0%A1%D0%9E%D0%91%D0%98%D0%95%20%D0%A8%D0%BE%D0%B1%D0%B0,%20%D0%9A%D0%BE%D0%BB%D0%B5%D1%81%D0%BD%D0%B8%D0%BA%D0%BE%D0%B2%D0%B0,%20%D0%93%D0%BE%D0%BB%D0%BE%D0%B7%D1%83%D0%B1%D0%BE%D0%B2%2017.10.2018.docx)

[%D0%BE%D0%BB%D0%BE%D0%B7%D1%83%D0%B1%D0%BE%D0%B2%2017.](https://datacenter.soil.msu.ru/fileshare/Soil_Courses/GIS_DB_IT_tutorial/Standard/%D0%9C%D0%95%D0%A2%D0%9E%D0%94%D0%98%D0%A7%D0%95%D0%9A%D0%9E%D0%95%20%D0%9F%D0%9E%D0%A1%D0%9E%D0%91%D0%98%D0%95%20%D0%A8%D0%BE%D0%B1%D0%B0,%20%D0%9A%D0%BE%D0%BB%D0%B5%D1%81%D0%BD%D0%B8%D0%BA%D0%BE%D0%B2%D0%B0,%20%D0%93%D0%BE%D0%BB%D0%BE%D0%B7%D1%83%D0%B1%D0%BE%D0%B2%2017.10.2018.docx) [10.2018.docx](https://datacenter.soil.msu.ru/fileshare/Soil_Courses/GIS_DB_IT_tutorial/Standard/%D0%9C%D0%95%D0%A2%D0%9E%D0%94%D0%98%D0%A7%D0%95%D0%9A%D0%9E%D0%95%20%D0%9F%D0%9E%D0%A1%D0%9E%D0%91%D0%98%D0%95%20%D0%A8%D0%BE%D0%B1%D0%B0,%20%D0%9A%D0%BE%D0%BB%D0%B5%D1%81%D0%BD%D0%B8%D0%BA%D0%BE%D0%B2%D0%B0,%20%D0%93%D0%BE%D0%BB%D0%BE%D0%B7%D1%83%D0%B1%D0%BE%D0%B2%2017.10.2018.docx)

- Шоба С.А., Алябина И.О., Колесникова В.М., Молчанов Э.Н., Рожков В.А., Столбовой В.С., Урусевская И.С., Шеремет Б.В., Конюшков Д.Е. Почвенные ресурсы России / С.А. Шоба, И.О. Алябина, В.М. Колесникова, Э.Н. Молчанов, В.А. Рожков, В.С. Столбовой, И.С. Урусевская, Б.В. Шеремет, Д.Е. Конюшков. – Почвенно-географическая база данных. М.: ГЕОС, 2010. – 128 с.
- Самсонова В.П. Пространственная изменчивость почвенных свойств: На примере дерново-подзолистых почв / В.П. Самсонова. – М.: Издательство ЛКИ, 2008. — 160 с.

#### **Дополнительный:**

1. Единый государственный реестр почвенных ресурсов России. Версия 1.0. Коллективная монография. – М.: Почвенный ин-т им. В.В. Докучаева Россельхозакадемии , 2014. – 768 с. ISBN 978-5-8125-1960-5

2. Conceptual design of the Global Soil Information System infrastructure . Luís de Sousa, Bas Kempen, Jorge Mendes de Jesus, Yusuf Yigini, Konstantin Viatkin, David Medyckyj-Scott, Alistair Richie, Peter Wilson, Fenny van Egmond, Rainer Baritz with contributions from the GSP Pillar 4 Working Group and the International Network of Soil Information Institutions FAO. June 2019

3. Data exchange with the GS Soil Generic application schema for soil information – a soil data cookbook using ISO 28258 Eberhardt, E.1, Kozel, J.2, Řezník, T.3, Templer, S.4

4. IV | SOIL ORGANIC CARBON MAPPING | Cookbook Manual – FAO 2018

5. June 30, 2017 by CRC Press ; Reference - 564 Pages ISBN 9781138113985 - CAT# K35299

- 6. Manual of Methods for Soil and Land Evaluation: Edoardo A.C. Costantini
- 7. OpenGIS Web Feature Service 2.0 Interface Standard
- 8. Soil quality Digital exchange of soil-related data ISO 28258 draft
- Перечень лицензионного программного обеспечения

1. Подписка MS - Windows, Office Pro Plus, CAL's. (Соглашение № 82844591 с 16.06.15-30.06.18)

2. Windows 10 EDU Upgrade (с 25.07.17-25.07.18) (Сублицензионный договор № 232.02.02.03-16/40 от 25.07.17)

3. Microsoft Office 2016 Pro Plus (с 25.07.17 25.07.18) (Сублицензионный договор № 232.02.02.03-16/40 от 25.07.17)

- 4. ArcGIS 10.3
- Перечень профессиональных баз данных и информационных справочных систем Все необходимые ресурсы находятся на портале [https://soil-db.ru](https://soil-db.ru/) и связанных серверах данных распределенной сети по ссылками основного портала.

Учебные материалы, справочные данные и варианты проектных заданий находятся в «облачном» хранилище факультета<https://datacenter.soil.msu.ru/fileshare/>

Описание материально-технической базы

Лекционная аудитория.

Компьютерный класс на 24 рабочих места (2 группы) + компьютер преподавателя и интерактивная графическая станция с демонстрационным экраном.

Б. Оборудование - Компьютеры с выходом в Интернет, проектор.

В. Иные материалы Программное беспечение:

- «Учитель-студент» Smart Tech управления компьютерным классом;
- ГИС QGIS v.2+, ArcGIS 10.3
- ИС ПГБД РФ, в т.ч. локальная версия v7TM и v7Mini
- Облачное хранилище проектных данных (задания, исходные материалы)

### 10. **Язык преподавания: русский**

#### 11. **Преподаватель (преподаватели):**

ФИО Голозубов Олег Модестович Должность ведущий научный сотрудник Ученая степень – к.б.н. , 2013 год, МГУ

ФИО Кириллова Василиса Алексеевна Должность старший научный сотрудник Ученая степень – к.б.н. , 2017 год, МГУ

#### 12. **Разработчики программы:**

ФИО Голозубов Олег Модестович Должность ведущий научный сотрудник Ученая степень – к.б.н. , 2013 год, МГУ

#### 13. **Краткая аннотация дисциплины:**

Изложение принципов построения и современных методов использования геоинформационной инфраструктуры. Воспитание у студента системного подхода к оценке почв, учету и управлению земельными ресурсами на основе формирования и использования единого геоинформационного пространства. Ознакомление студента с основами геоинформационной концепции и ее практическими реализациями. Формирование навыков практической работы с географическими информациоными системами (ГИС) и системами управления базами данных (СУБД).